# **Diskstation**

Da meine SMI-Steurung nicht so das kann was ich möchte und viele Softwarebugs möchte ich meine Diskstation für die SMI-Steuerung benutzen. Der Hersteller meiner SMI-Steuerung hat einfach keine Lust die Softwarebugs zu beheben.

Hier erst mal mein Stand der Dinge (DS212+ mit DSM 5.2):

## **Bootstrap**

Erst muss einmal IPKG installiert werden um weitere Pakete zu installieren. Diese [Anleitung](http://www.synology-wiki.de/index.php/IPKG) hat schon mal ganz gut funktioniert.

Allerdings muss dann der Pfad noch um ':/opt/bin:/opt/sbin' erweitert werden damit die installierten Programme auch ohne /opt/bin/ gestartet werden können.

eigentlich sollte export PATH='\$PATH:/opt/bin:/opt/sbin' diesen Job erledigen. Seltsamerweise wird der alte Pfad aber nicht übernommen.

## **Pakete zum Testen**

IPKG install stty IPKG install screen

…

## **Erster Testlauf**

Ich habe ein FTDI-USB-Kabel das problemlos erkannt wurde: DS212> dmesg |grep ttyUSB [158612.320000] usb 1-1.3: FTDI USB Serial Device converter now attached to ttyUSB0

Wenn das nicht klappt kann es sein das die Module für diesen USB-Chip nicht geladen sind. Das lässt sich nach dieser [Anleitung](http://www.synology-forum.de/showthread.html?41592-Welcher-RS232-USB-Adapter-funktioniert-auf-Anhieb) aber leicht beheben:

insmod /lib/modules/usbserial.ko

insmod /lib/modules/ftdi\_sio.ko

Neuen USB-Port auf 2400 Baud einstellen: stty -F /dev/ttyUSB0 speed 2400

Motor mit ID 0xC hochfahren lassen: echo -e '\x5c\x02\xA1' > /dev/ttyUSB0

wer will kann auch ankommende Daten mitlesen. Dazu gibt es gleich mehrere Möglichkeiten: Die HEX-ausgabe funktioniert allerdings bei mir nicht weil OD bei mir zu alt ist… /opt/bin/screen /dev/ttyUSB0 2400

cat < /dev/ttyS0 cat /dev/ttyS0 od  $-x < /dev/ttyS0$ 

### **Pakete zum kompiliern**

IPKG install wget IPKG install bzip2 IPKG install zlib IPKG install tar IPKG install autoconf IPKG install automake IPKG install binutils IPKG install gcc …

### **SMI-tool kompilieren**

die erste "guick&dirty" version gibt es hier zum selber kompilieren: <https://github.com/ingof/smi-tools>

### **SMI-Server kompilieren**

in Arbeit

From: <http://smiwiki.thefischer.net/>-

Permanent link: **<http://smiwiki.thefischer.net/doku.php?id=wiki:smi:diskstation&rev=1452277323>**

Last update: **2016/01/08 19:22**

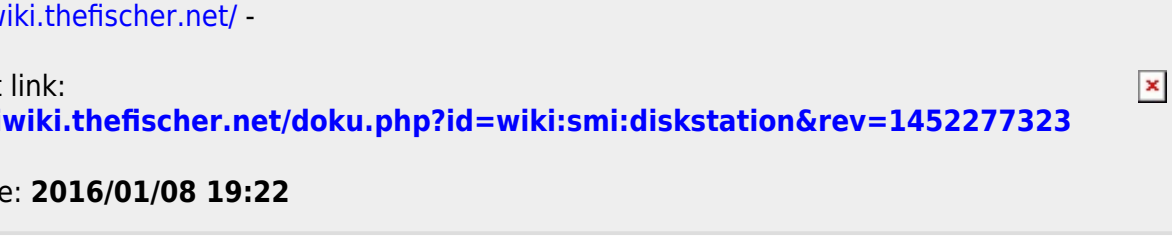